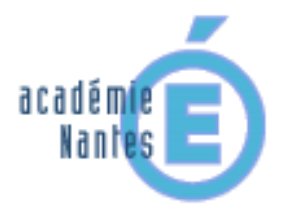

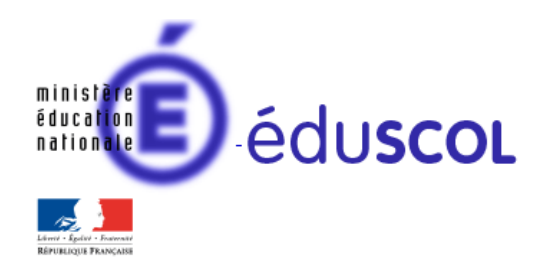

*Stéphane PERCOT - groupe de recherche « mathématiques et numérique » de l'académie de Nantes - TraAM 2014-2015*

**« Super Stairs »** 

 $6^{eme} - 5^{eme} - 4^{eme} - 3^{eme}$ 

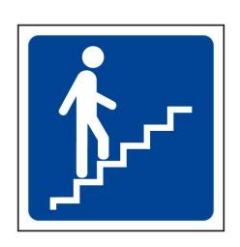

*Testée ici dans deux classes de 3 ème sur un temps de 0h45*

**Compétence du programme d'enseignement des mathématiques en lien avec cette activité :** 

*Résoudre un problème Etudier une suite numérique Utiliser la proportionnalité*

### **Descriptif rapide :**

Cette activité repose sur une façon originale de **monter et descendre un escalier**.

D'un côté (vidéo de gauche), on monte et on descend « classiquement » un escalier de 21 marches : on monte les 21 marches puis, une fois en haut, on fait demi-tour pour redescendre les 21 marches.

D'un autre côté (vidéo de droite), on monte une marche, puis on redescend. Ensuite on monte 2 marches, puis on les redescend. On monte 3 marches puis on les redescend... et ainsi de suite jusqu'à la 21<sup>ème</sup> marche… La **vidéo** permet de voir la façon classique de monter et descendre et de voir le début de la façon originale (qui s'annonce plus longue…).

*Plusieurs questions peuvent être posées : combien de marches sont montées et descendues ? Combien de temps faut-il pour le faire (avec la méthode originale) ?*

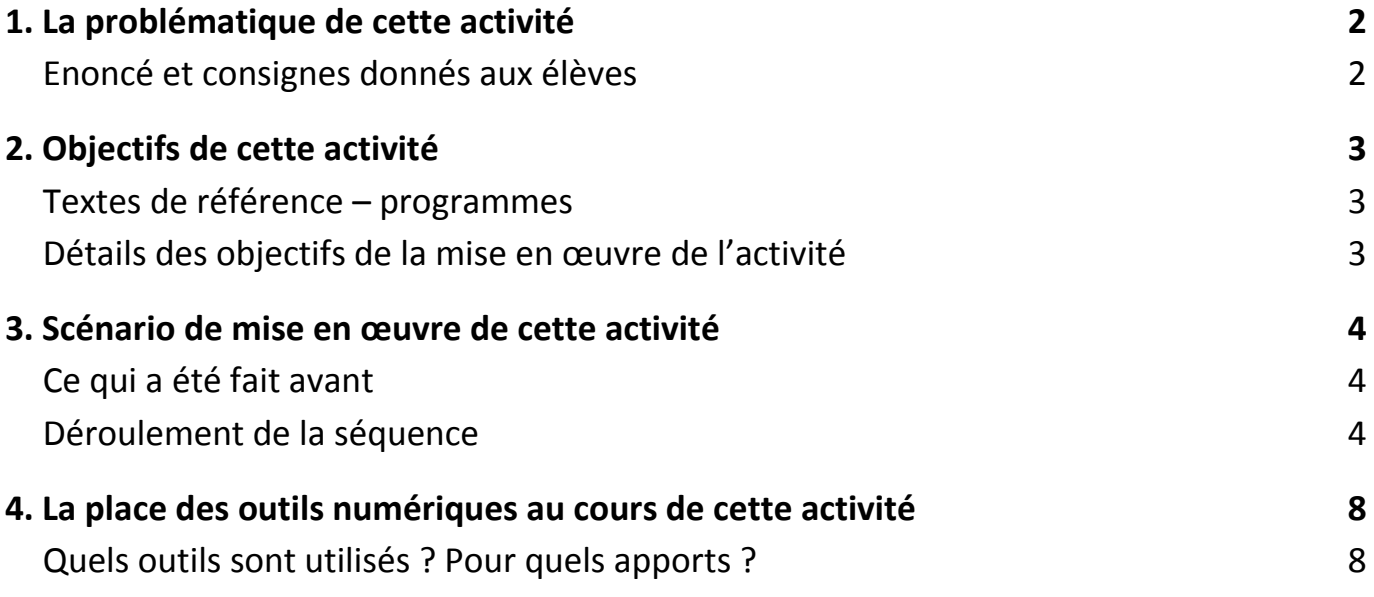

# **1. La problématique de cette activité**

# **Enoncé et consignes donnés aux élèves**

Une vidéo (sans parole) de 44 secondes est présentée aux élèves : Cliquez sur la photo ci-dessous pour démarrer la vidéo (accès Internet nécessaire)

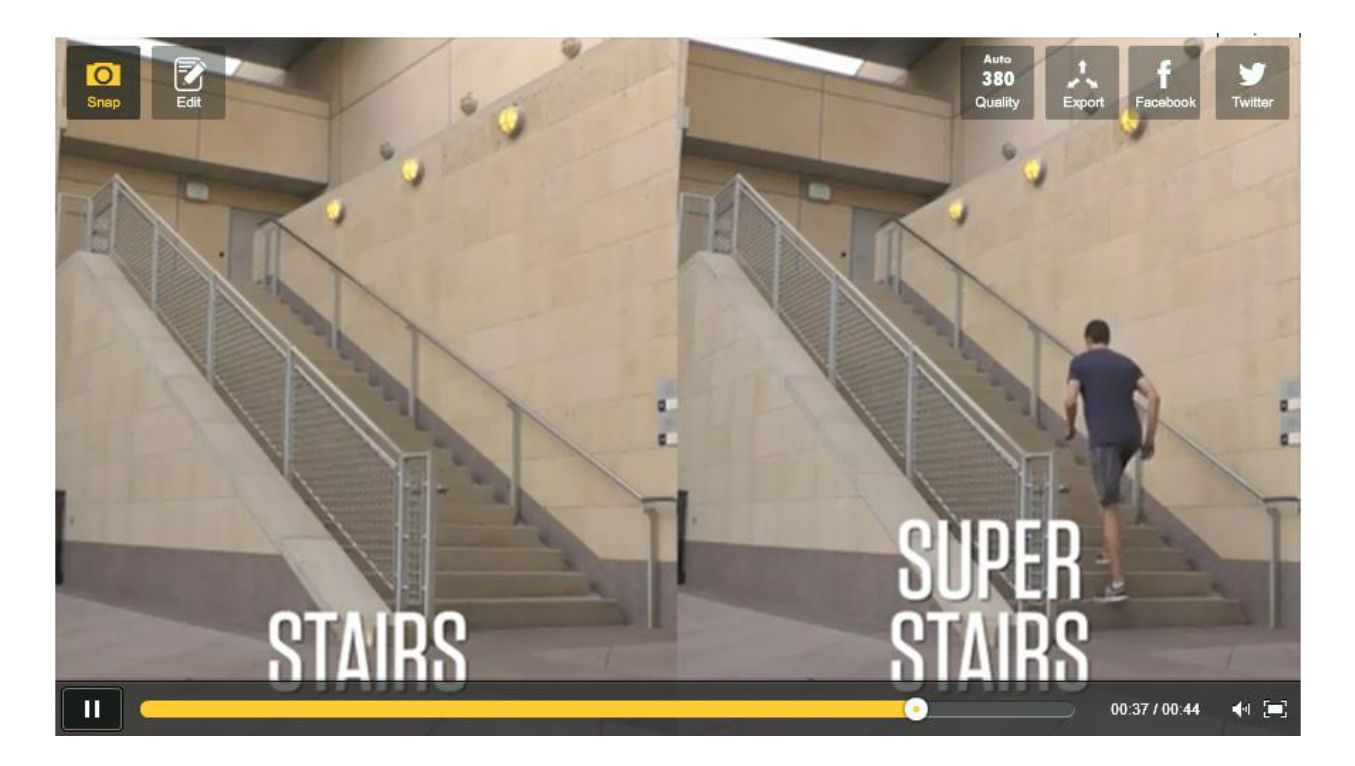

**[http://www.dailymotion.com/video/x2horol\\_super-stairs-experimentation-tablette\\_school](http://www.dailymotion.com/video/x2horol_super-stairs-experimentation-tablette_school)**

Cette vidéo présente deux façons de monter et de descendre un escalier.

**1 ère partie :** (vidéo de gauche), on monte et on descend « classiquement » un escalier de 21 marches : on monte les 21 marches puis, une fois en haut, on fait demi-tour pour redescendre les 21 marches.

**2 ème partie :** (vidéo de droite), on monte une marche, puis on redescend. Ensuite on monte 2 marches, puis on les redescend. On monte 3 marches puis on les redescend... et ainsi de suite jusqu'à la 5<sup>ème</sup> marche. La vidéo se coupe alors mais on devine que le marcheur va continuer jusqu'à la 21<sup>ème</sup> marche...

Sans poser de question a priori aux élèves, on les invite à trouver des questions qui pourraient se poser. Par exemple :

# **Combien y a-t-il de marches dans cet escalier ?**

# **Combien de marches le marcheur va-t-il monter et descendre à droite (superstairs) ?**

# **Combien de temps va-t-il mettre pour cela ?**

# **2. Objectifs de cette activité**

### **Textes de référence**

[Programme de mathématiques de collège \(BO juillet 2008\)](http://media.education.gouv.fr/file/special_6/52/5/Programme_math_33525.pdf) Documents ressources pour le collège : [Le calcul sous toutes ses formes au collège](http://cache.media.eduscol.education.fr/file/Mathematiques/17/8/Le_calcul_au_college_et_au_lycee_242178.pdf)

[proportionnalité](http://cache.media.eduscol.education.fr/file/Programmes/17/4/doc_acc_clg_proportionnalite_109174.pdf)

# **Détails des objectifs de la mise en œuvre de l'activité**

Proposer cette vidéo et cette activité aux élèves (placés par groupe de 3) avait des objectifs multiples :

- 1) Proposer une activité autour des suites de nombres dans un cadre de la vie courante.
- 2) Proposer une problématique demandant une prise d'initiative (comment se débrouiller pour estimer, calculer le temps mis pour monter et descendre des escaliers dont on voit qu'une partie du parcours
- 3) Travailler (sans le dire) des situations de proportionnalité.
- 4) Proposer un travail d'équipe original.

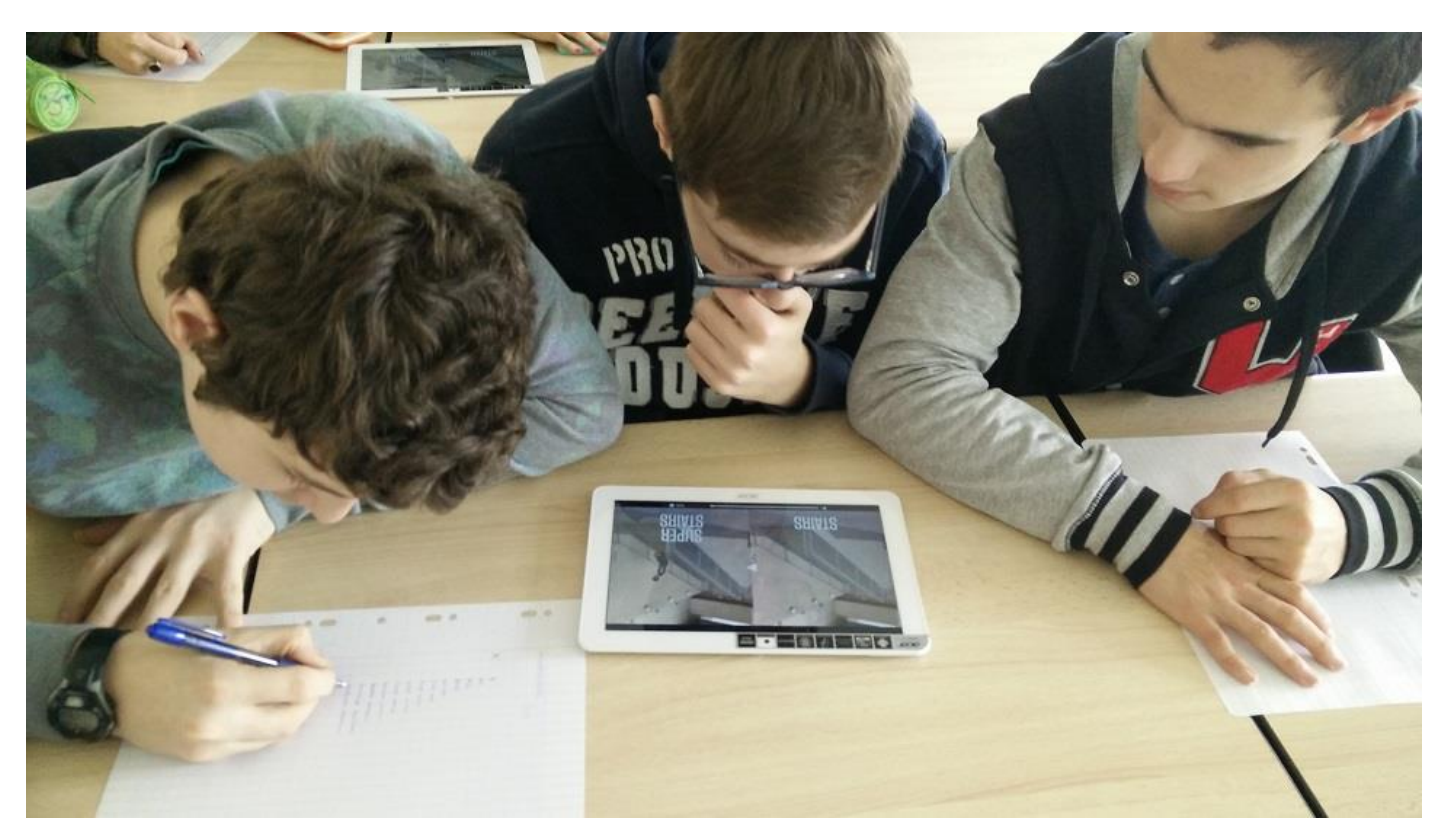

*Les élèves (par groupe de 3) peuvent revoir la vidéo plusieurs fois sur la tablette*

# **3. Scénario de mise en œuvre de cette activité**

# **Ce qui a été fait avant**

Cette activité, proposée à une classe de 3<sup>ème</sup>, n'avait pas été précédée de travaux autour des suites numériques, ni autour de la notion de proportionnalité.

On peut envisager de proposer cette activité dès la classe de 6<sup>ème</sup>.

# **Déroulement de la séquence**

#### **Temps 1 : temps collectif de 10 minutes – installation + vidéo + problématique**

14h05 : Lorsque les élèves arrivent à la porte d'entrée de la salle, ils se placent par groupe de 3. Nous regardons la vidéo collectivement (sur le tableau interactif)

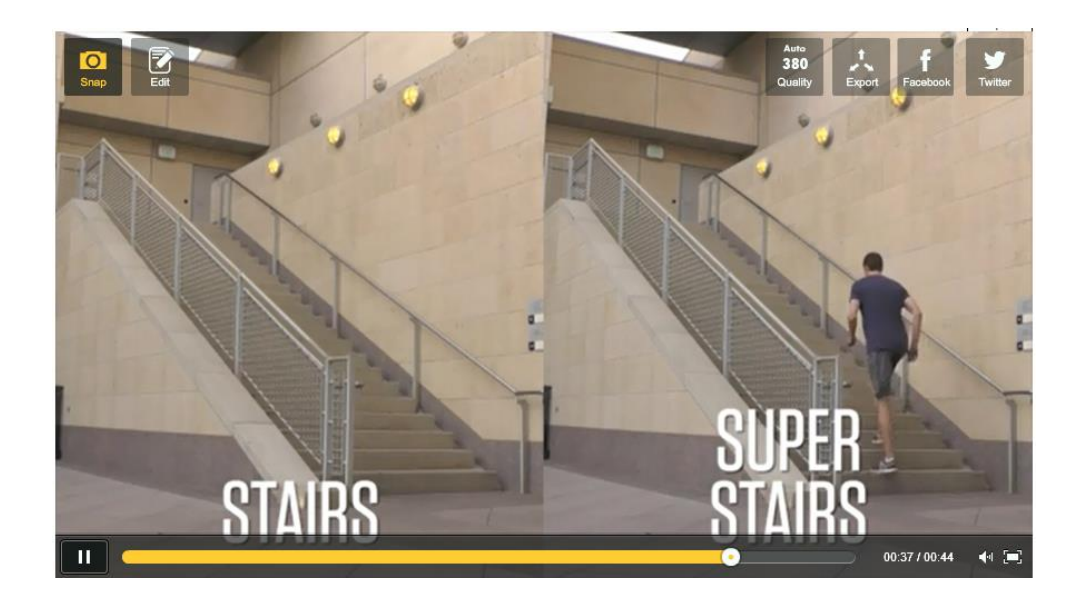

Après un premier visionnage, je laisse les élèves réagir. La vidéo s'arrêtant lorsque le marcheur a fait une partie de son ascension (vidéo de droite), nous convenons qu'il va effectivement poursuivre avec la même stratégie (une marche de plus à chaque étape…).

Nous dégageons ensuite quelques questions :

### **Q1 : Combien y a-t-il de marches dans cet escalier ?**

**Q2 : Dans la méthode superstairs (à droite) , combien de marches le marcheur va-t-il monter et descendre au total ?**

#### **Q3 : Combien de temps va-t-il mettre pour cela ?**

#### **Temps 2 : temps de recherche par groupe de 3 - 25 minutes – installation + vidéo + problématique**

14h15 : Les élèves sont par groupe de 3. Une tablette est à leur disposition. Ils peuvent se connecter à l'ENT du collège pour revoir la vidéo.

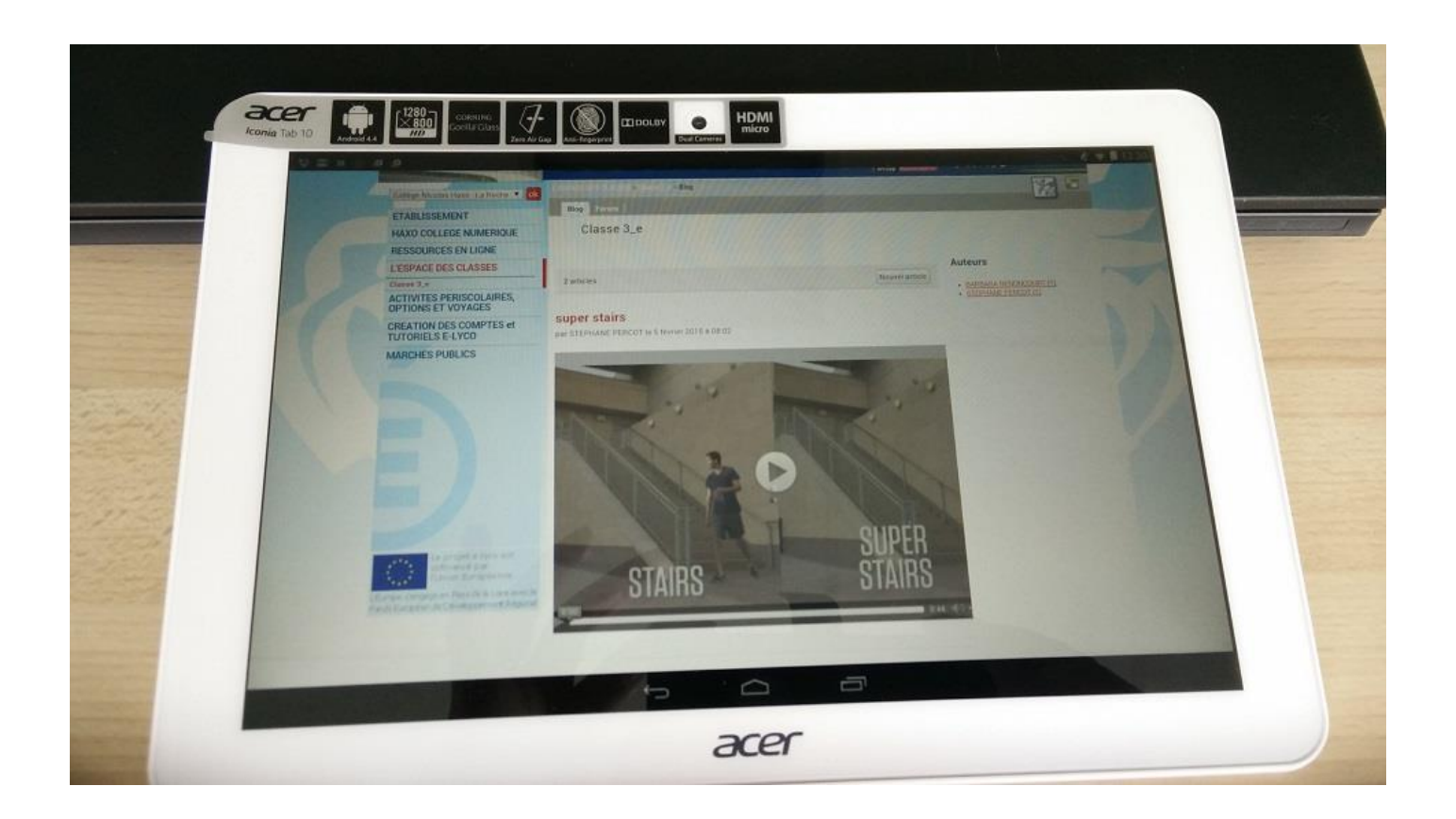

Ceci permet aux élèves de repasser, éventuellement plusieurs fois, la vidéo et de « compter sur la vidéo »…

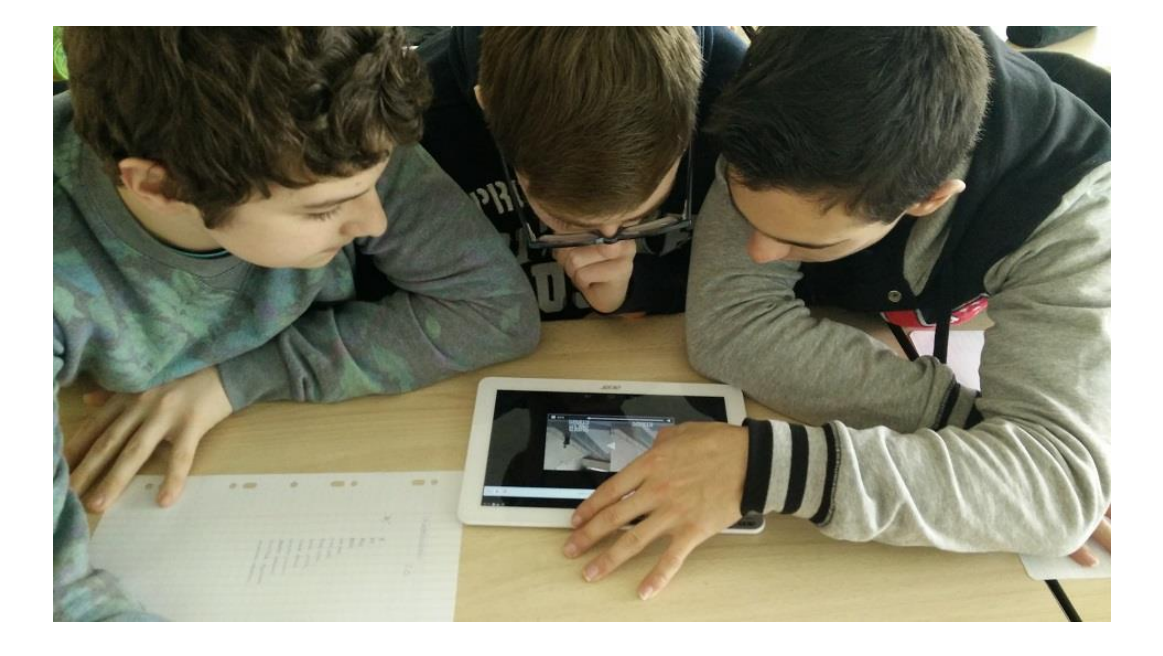

### Des premières stratégies apparaissent (pas forcément avec les outils numériques…) :

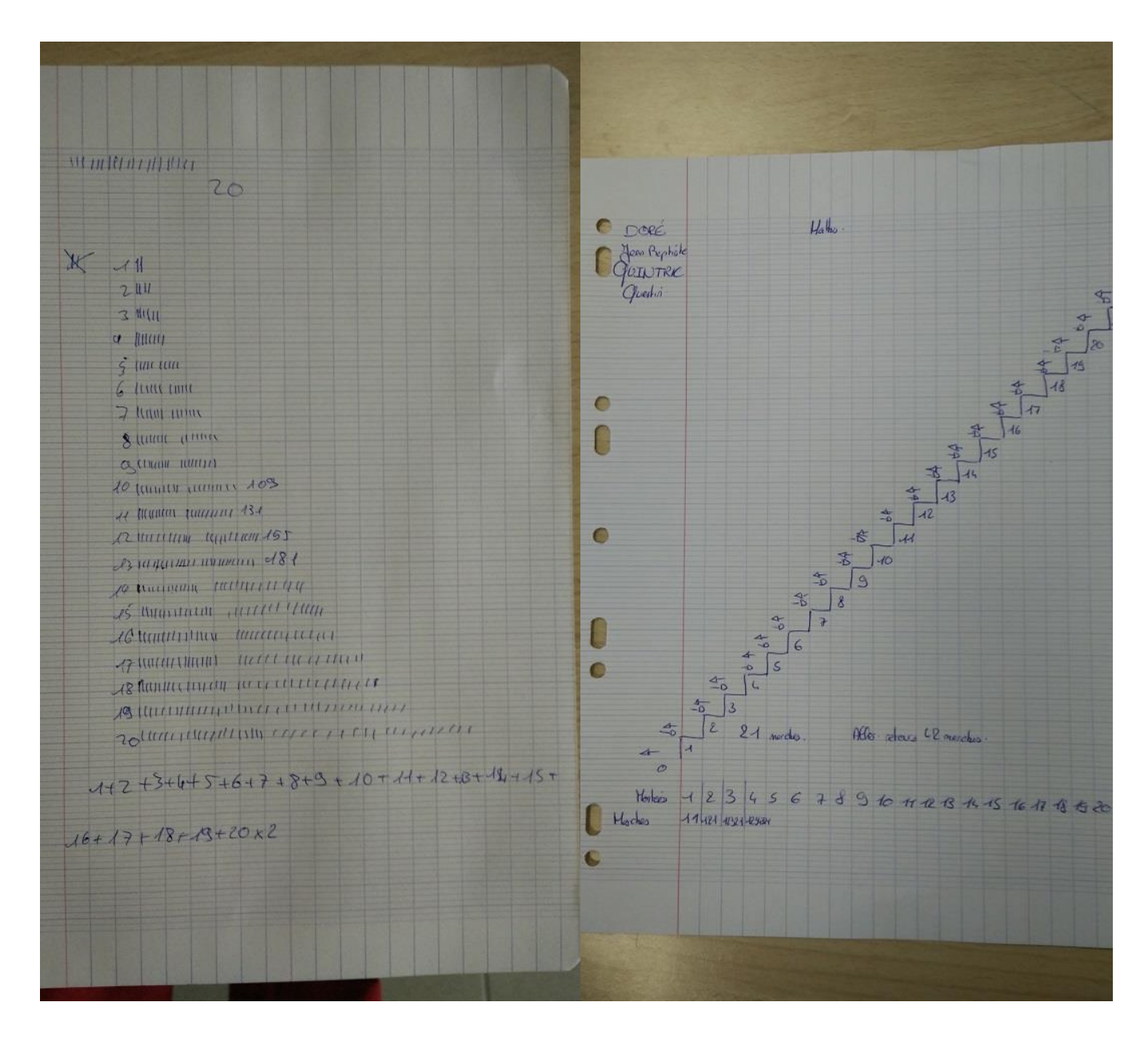

Puis le tableur apparait à certains groupes comme utile pour réaliser les calculs successifs :

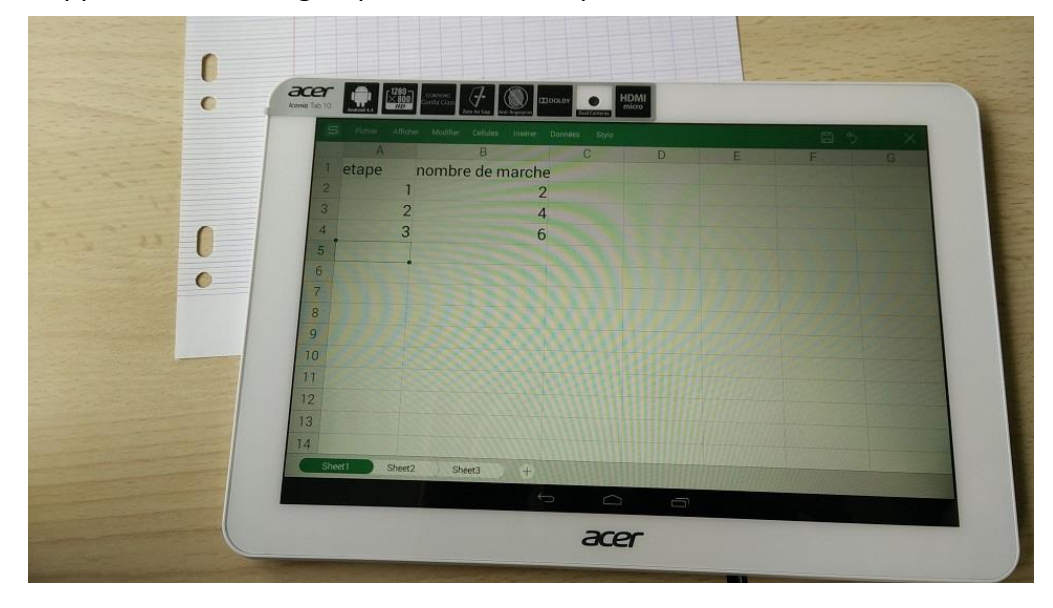

Stéphane PERCOT – collège Nicolas Haxo – 85000 La Roche sur Yon Académie de Nantes – février 2015

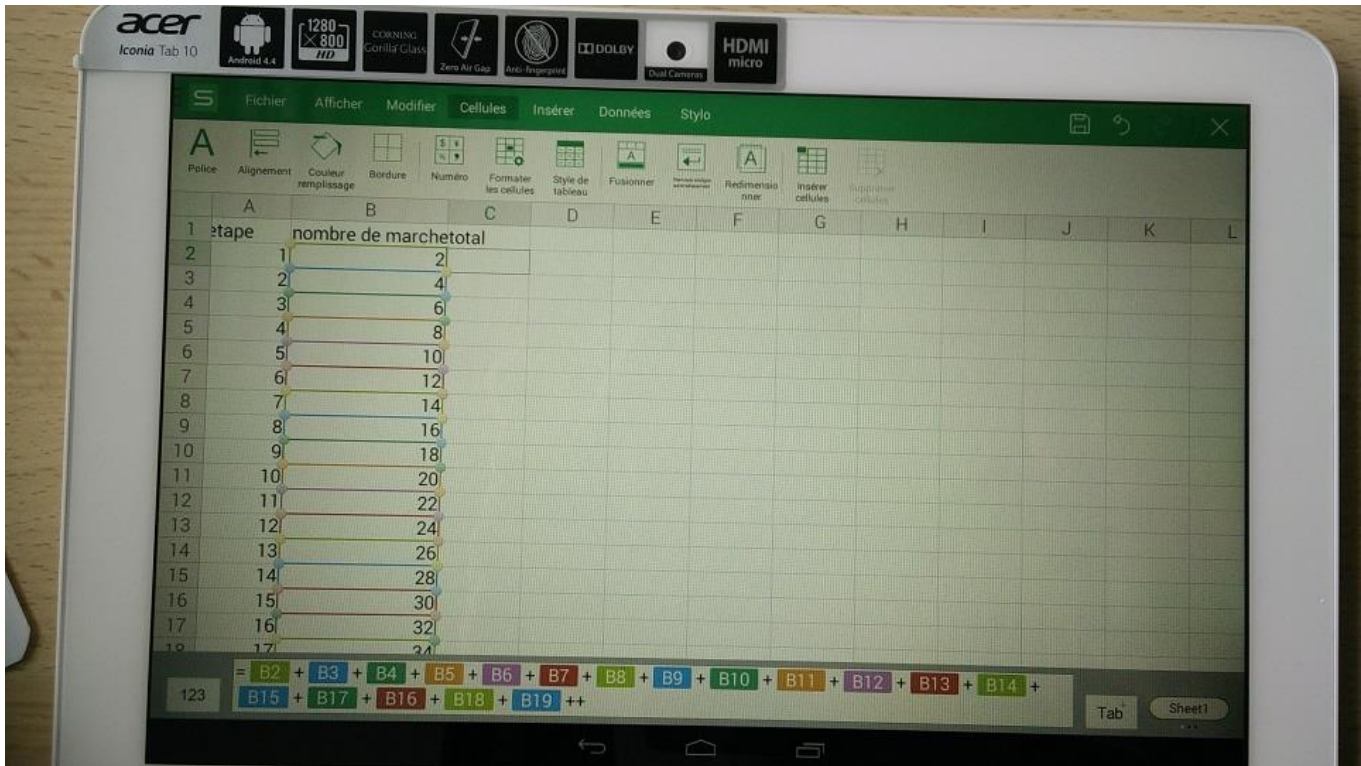

Un groupe montre une bonne démarche mais avec un point de départ incorrect (l'escalier n'a pas 22 mais 21 marches…) :

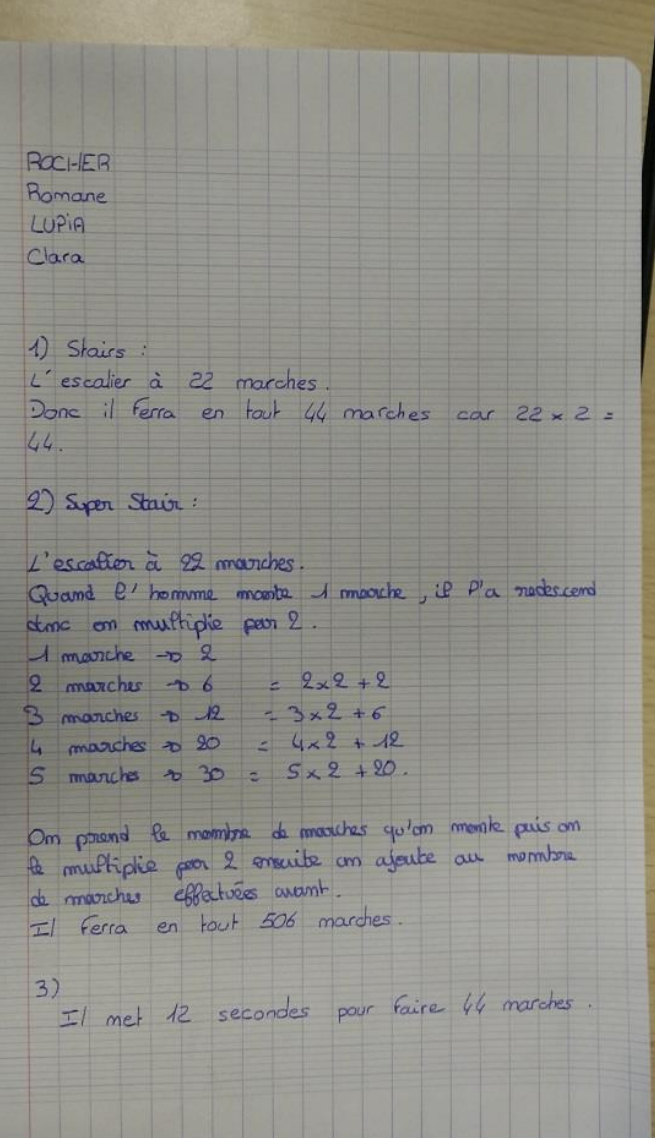

# **4. La place des outils numériques au cours de cette activité**

# Quels outils sont utilisés ? Pour quels apports ? Quelles innovations dégagées de cette activité ?

#### a) La vidéo

L'utilisation de la vidéo, rendue possible par les matériels présents dans les salles de cours de mathématiques aujourd'hui, a permis une forme de l'activité nouvelle : regarder une vidéo d'un record a motivé les élèves pour entrer dans le problème et certaines images de la vidéo ont été utilisée dans l'activité elle-même.

Une première innovation me semble donc à dégager ici : Au niveau de la forme : l'utilisation d'une vidéo pour présenter un problème de mathématiques.

#### b) Le tableau blanc interactif

Les outils du Tbi m'ont permis de capturer rapidement (et à la volée) quelques images de cette vidéo pour « résumer le problème » (voir les captures plus haut) et permettre le travail sur les images (estimation des dimensions avec des repères sur l'image).

#### c) Internet

L'ENT du collège a servi de support aux élèves pour accéder à la vidéo.

#### d) La tablette tactile

Elle permet d'accéder à l'ENT, de voir et revoir la vidéo, d'utiliser éventuellement des outils permettant des calculs sur les suites numériques (tableur).